# CS440/ECE448 Lecture 9: Linear Regression

Mark Hasegawa -Johnson, 2/2024

These lecture slides are in the public domain. Re -use, remix, or redistribute at will.

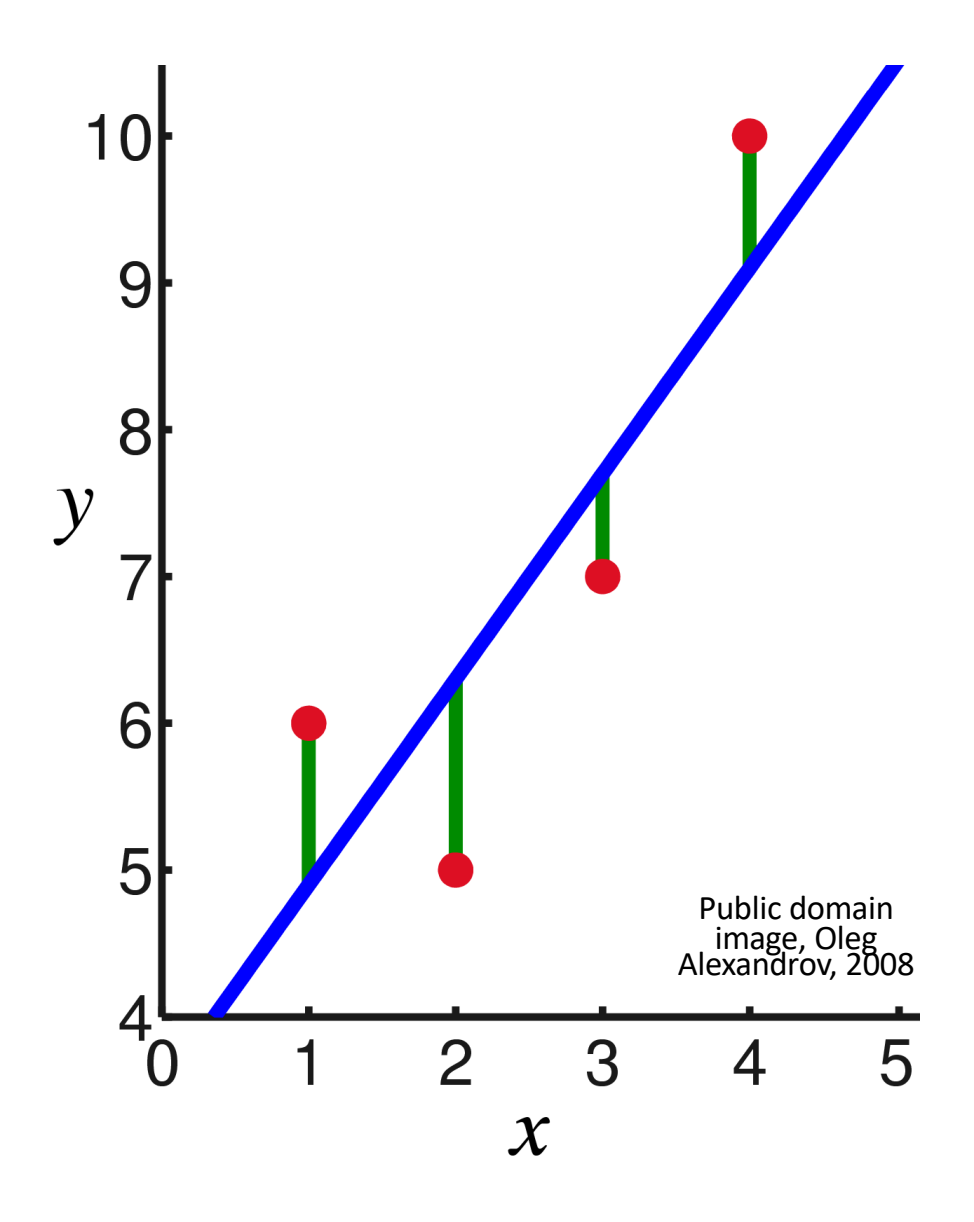

## **Outline**

- Notation for vectors and matrices
- Definition of linear regression
- Mean-squared error
- Learning the solution: gradient descent
- Learning the solution: stochastic gradient descent

#### Vectors are lowercase bold letters

Vectors will always be column vectors. Thus:

$$
\mathbf{x} = \begin{bmatrix} x_1 \\ \vdots \\ x_n \end{bmatrix}
$$

$$
\mathbf{w}^T = [w_1, \cdots, w_n]
$$

$$
\mathbf{w}^T \mathbf{x} = [w_1, \cdots, w_n] \begin{bmatrix} x_1 \\ \vdots \\ x_n \end{bmatrix} = \sum_{i=1}^n w_i x_i
$$

In numpy, the dot product can be written np.dot(w,x) or w@x.

#### Matrices are uppercase bold letters

$$
\mathbf{x} = \begin{bmatrix} x_1 \\ \vdots \\ x_n \end{bmatrix}, \qquad \mathbf{W} = \begin{bmatrix} w_{1,1} & \cdots & w_{1,n} \\ \vdots & \ddots & \vdots \\ w_{m,1} & \cdots & w_{m,n} \end{bmatrix}
$$

$$
\mathbf{W}\mathbf{x} = \begin{bmatrix} w_{1,1} & \cdots & w_{1,n} \\ \vdots & \ddots & \vdots \\ w_{m,1} & \cdots & w_{m,n} \end{bmatrix} \begin{bmatrix} x_1 \\ \vdots \\ x_n \end{bmatrix} = \begin{bmatrix} \sum_{i=1}^{n} w_{1,i} x_i \\ \vdots \\ \sum_{i=1}^{n} w_{m,i} x_i \end{bmatrix}
$$

In numpy, the matrix multiplication can be written np.matmul(w,x) or w@x.

#### Vector and Matrix Gradients

The gradient of a scalar function with respect to a vector or matrix is:

$$
\frac{\partial f}{\partial x} = \begin{bmatrix} \frac{\partial f}{\partial x_1} \\ \vdots \\ \frac{\partial f}{\partial x_n} \end{bmatrix}, \qquad \frac{\partial f}{\partial w} = \begin{bmatrix} \frac{\partial f}{\partial w_{1,1}} & \cdots & \frac{\partial f}{\partial w_{1,n}} \\ \vdots & \ddots & \vdots \\ \frac{\partial f}{\partial w_{m,1}} & \cdots & \frac{\partial f}{\partial w_{m,n}} \end{bmatrix}
$$

The symbol  $\frac{\partial f}{\partial x}$  $\partial x_1$ means "partial derivative of f with respect to  $x_1$ ."

# **Outline**

- Pythonic notation for vectors and matrices
- Definition of linear regression
- Mean-squared error
- Learning the solution: gradient descent
- Learning the solution: stochastic gradient descent

#### Linear regression

Linear regression is used to estimate a real -valued target variable,  $y$ , using a linear combination of real -valued input variables:

$$
f(x) = w^T x + b = \sum_{j=0}^{D-1} w_j x_j + b
$$

… so that …

$$
f(\pmb{x})\approx \pmb{y}
$$

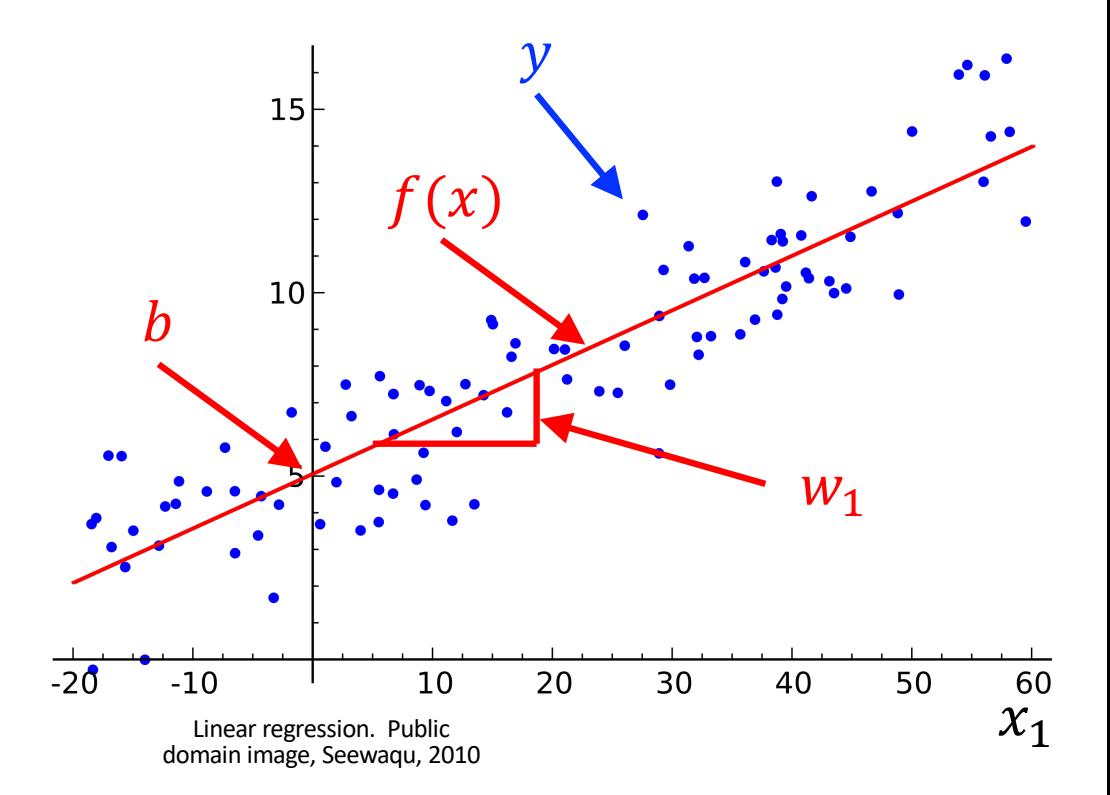

# **Outline**

- Pythonic notation for vectors and matrices
- Definition of linear regression
- Mean-squared error
- Learning the solution: gradient descent
- Learning the solution: stochastic gradient descent

What does it mean that  $f(x) \approx y$ ?

- Generally, we want to choose the weights and bias,  $w$  and  $b$ , in order to minimize the errors.
- The errors are the vertical green bars in the figure at right,  $\epsilon = f(x) - y$
- Some of them are positive, some are negative. What does it mean

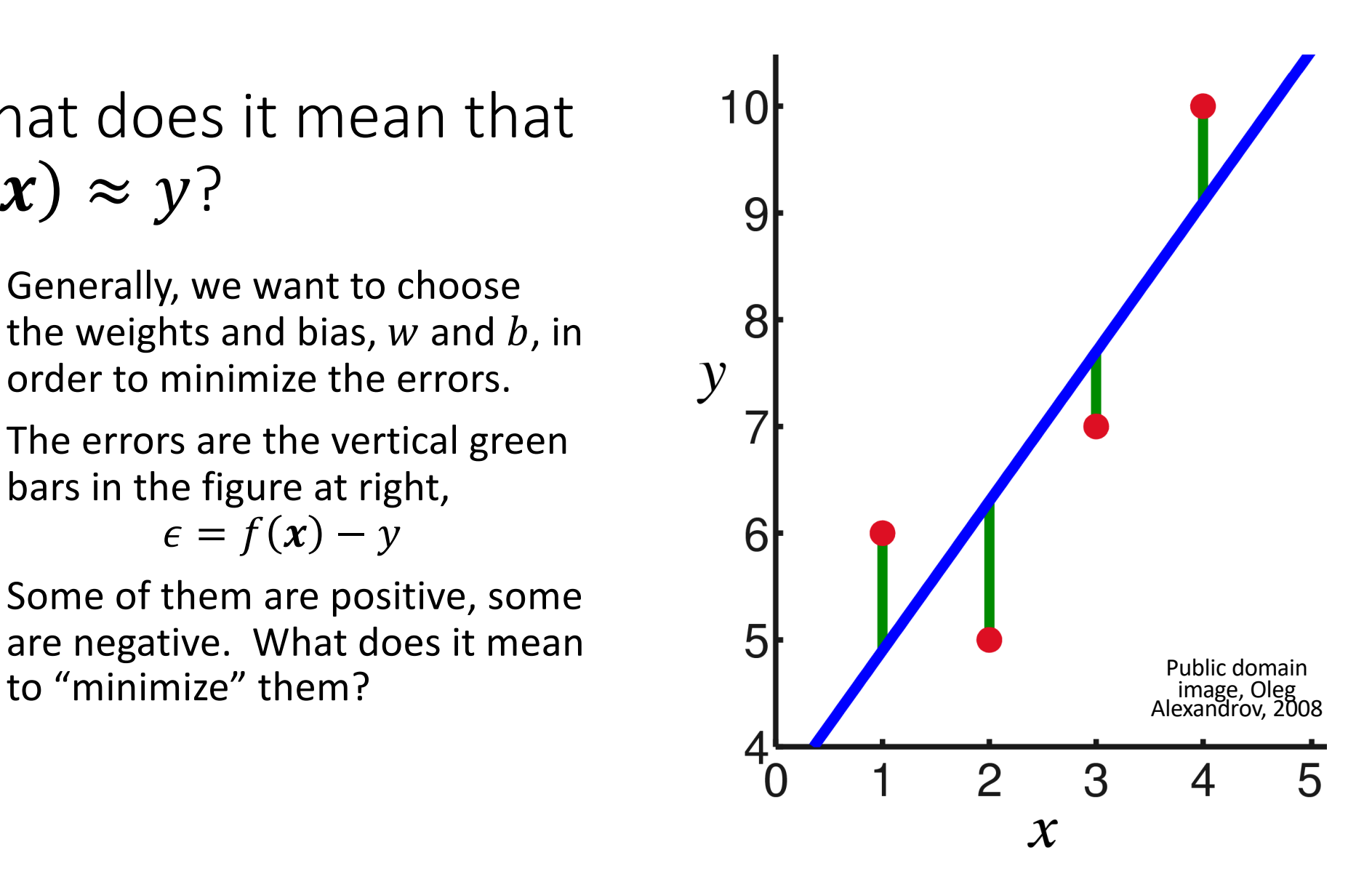

# First: count the training tokens

Let's introduce one more index variable. Let  $i$ =the index of the training token.  $\Gamma$  $\overline{1}$  $\mathbf{L}$ 

$$
\boldsymbol{x}_i = \begin{bmatrix} x_{i,1} \\ x_{i,1} \\ \vdots \\ x_{i,n} \end{bmatrix}
$$

$$
f(x_i) = w^T x_i + b = \sum_{j=0}^{D-1} x_{i,j} w_j + b
$$

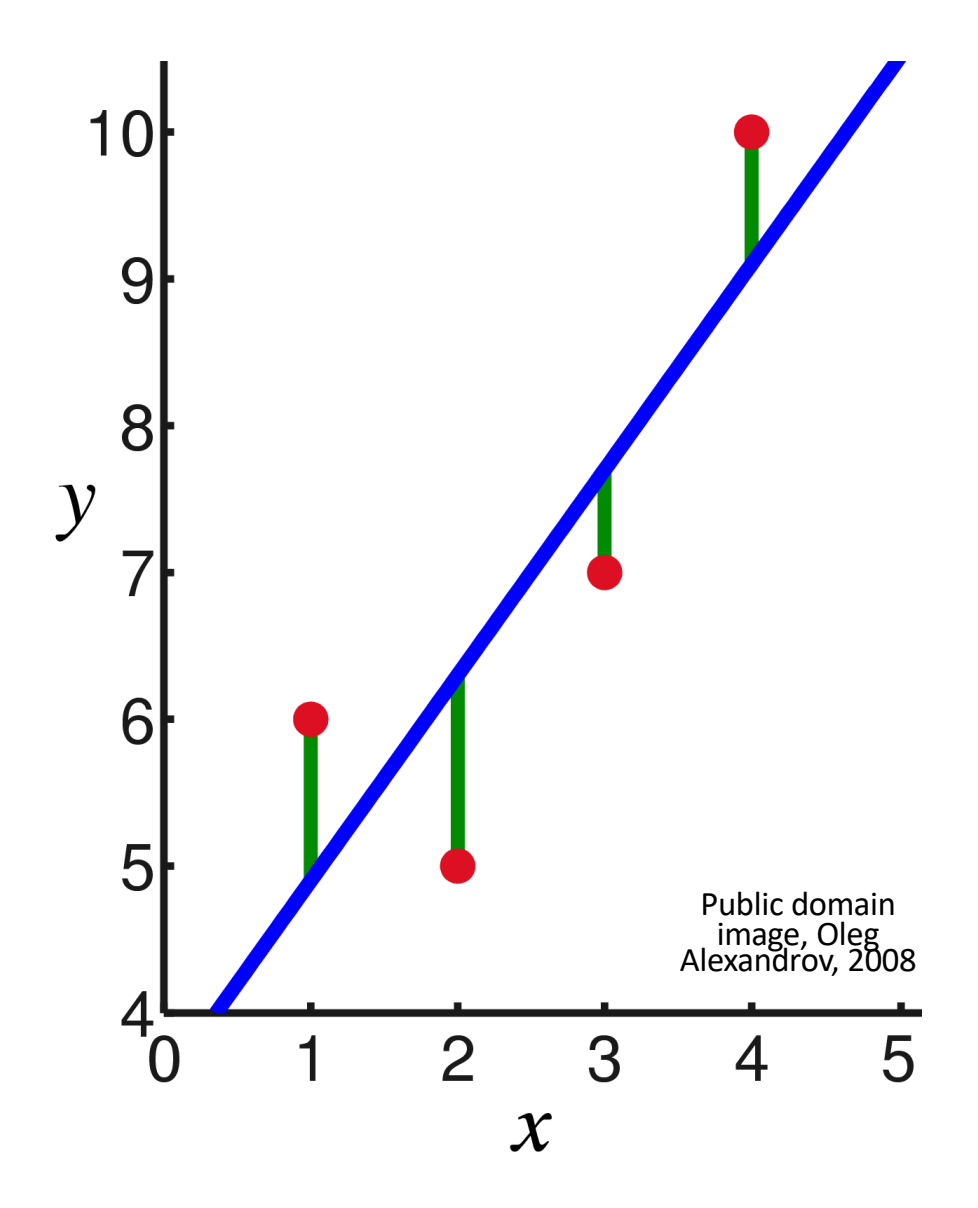

## Training token errors

Using that notation, we can define a signed error term for every training token:

$$
\epsilon_i = f(\mathbf{x}_i) - y_i
$$

The error term is positive for some tokens, negative for other tokens. What does it mean to minimize it?

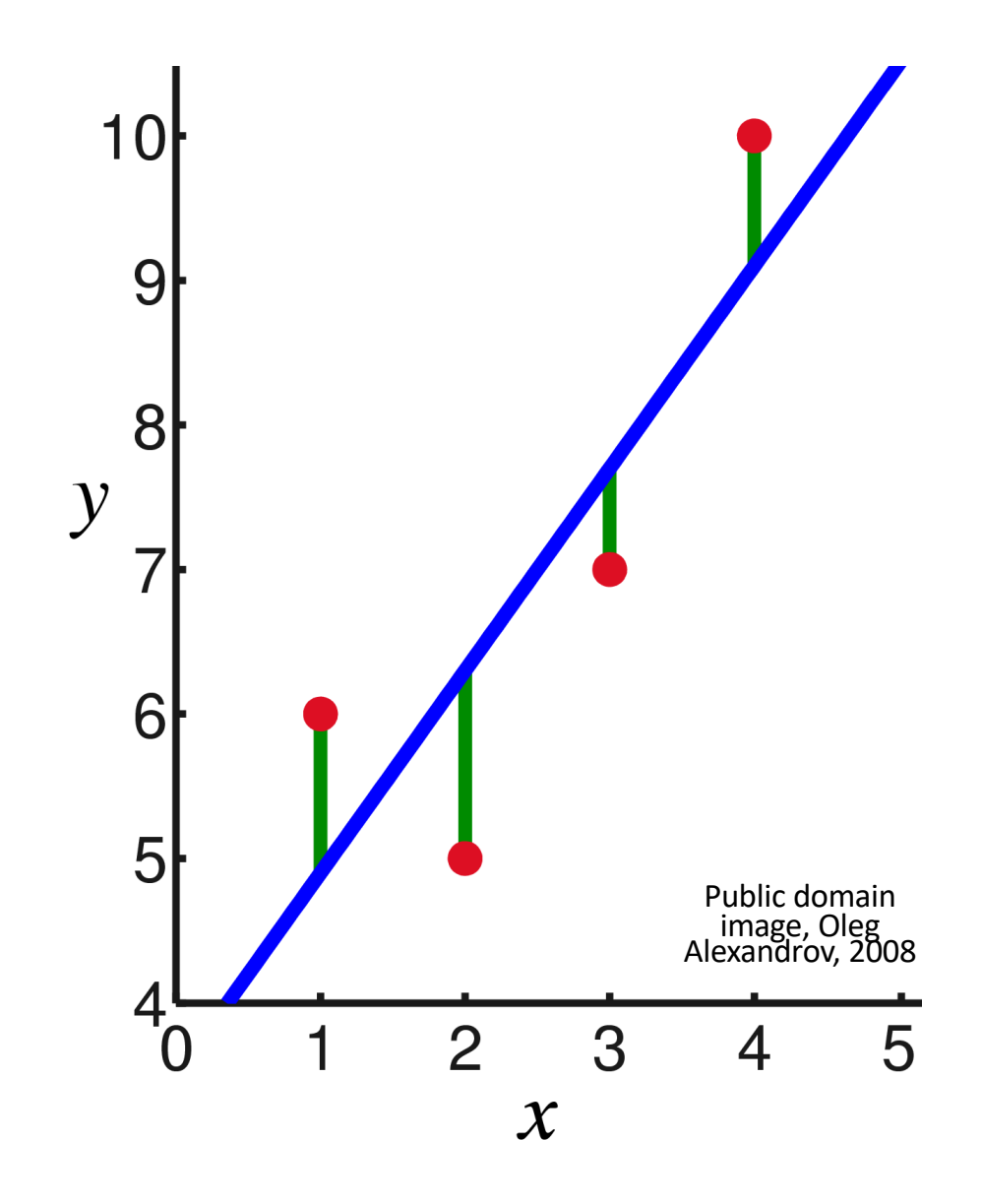

## Mean -squared error

One useful criterion (not the only useful criterion, but perhaps the most common) of "minimizing the error" is to minimize the mean squared error:

$$
\mathcal{L} = \frac{1}{2n} \sum_{i=1}^{n} \epsilon_i^2 = \frac{1}{2n} \sum_{i=1}^{n} (f(\mathbf{x}_i) - y_i)^2
$$

Literally,

- … the mean …
- … of the squares …
- … of the error terms.

The factor  $\frac{1}{2}$  is included so that, so that when you differentiate L, the 2 and the  $\frac{1}{2}$  can cancel each other.

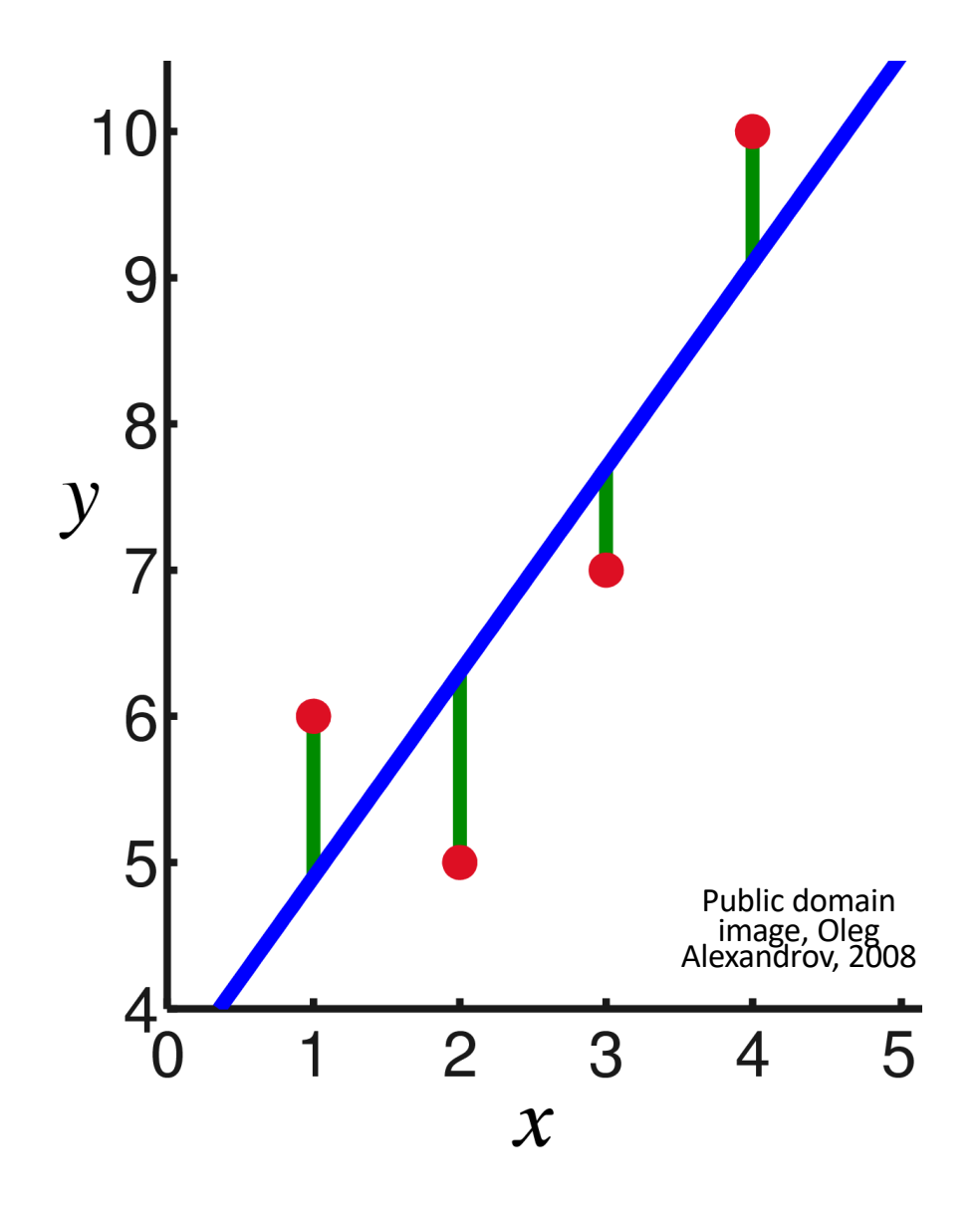

# **Outline**

- Pythonic notation for vectors and matrices
- Definition of linear regression
- Mean-squared error
- Learning the solution: gradient descent
- Learning the solution: stochastic gradient descent

## MSE = Parabola

Notice that MSE is a non -negative quadratic function of  $f(x_i) =$  $\boldsymbol{w}^T\boldsymbol{x}_i + b$ , therefore it's a nonnegative quadratic function of  $w$ .

Since it's a non -negative quadratic function of  $w$ , it has a unique minimum that you can compute in closed form!

We won't do that today.

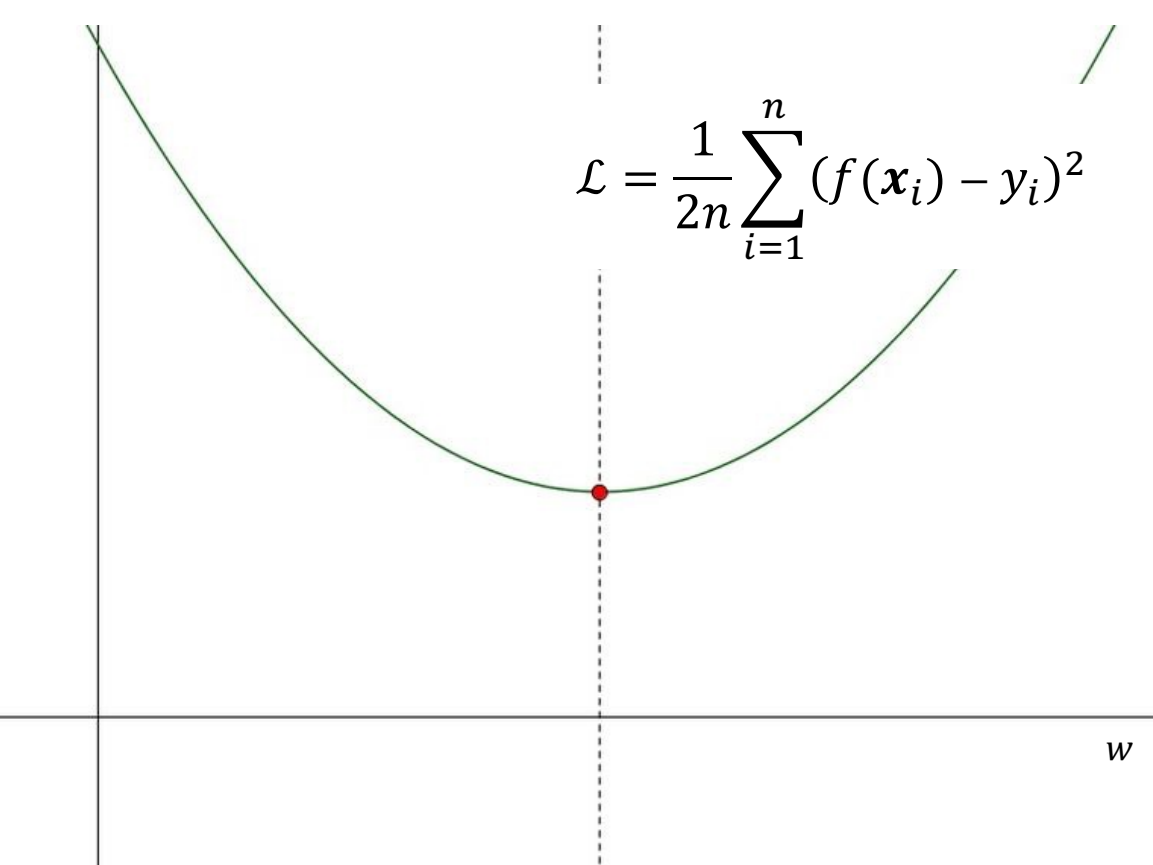

### The iterative solution to linear regression

Instead of minimizing MSE in closed form, we're going to use an iterative algorithm called gradient descent. It works like this:

- Start: random initial  $w$  and  $b$  (at  $t = 0$ ).
- Adjust w and b to reduce MSE ( $t =$ 1).
- Repeat until you reach the optimum  $(t = \infty)$ .

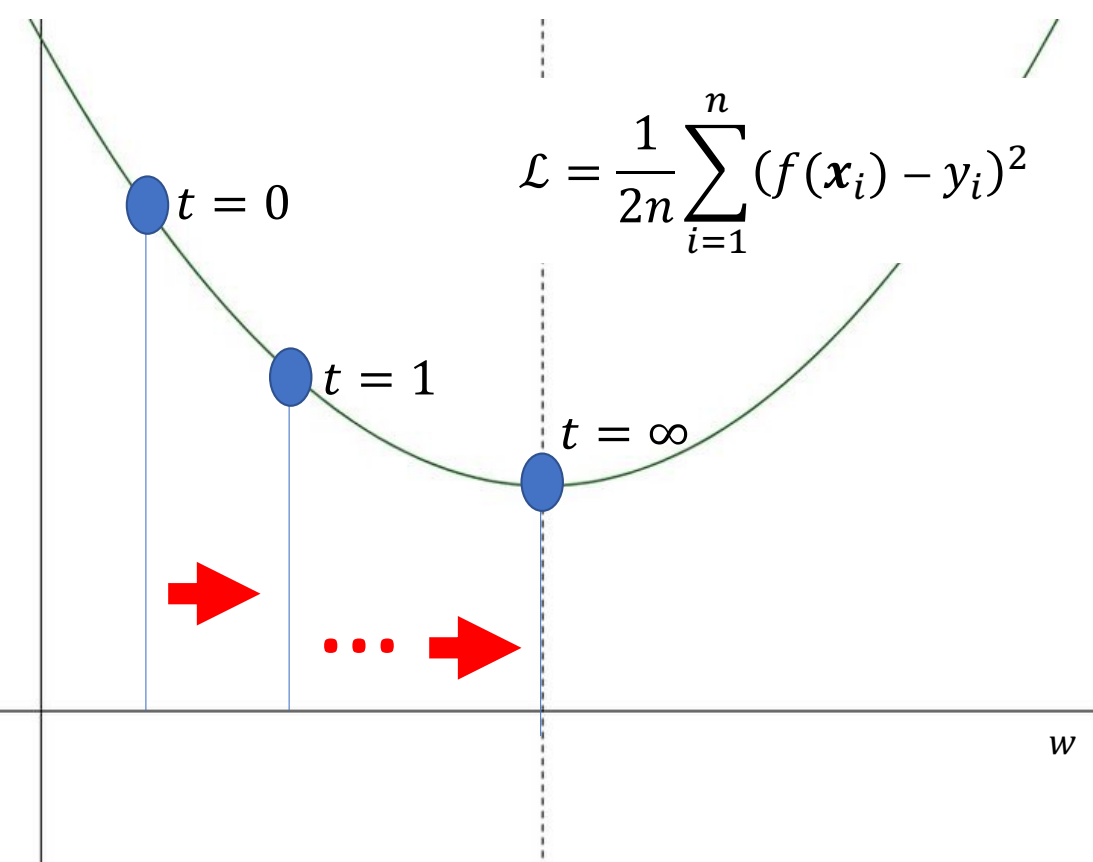

#### The iterative solution to linear regression

- Start from random initial values of  $w$ and  $b$  (at  $t = 0$ ).
- Adjust  $w$  and  $b$  according to:

$$
w \leftarrow w - \eta \frac{\partial \mathcal{L}}{\partial w}
$$

$$
b \leftarrow b - \eta \frac{\partial \mathcal{L}}{\partial b}
$$

... where  $\eta$  is a hyperparameter called the "learning rate," that determines how big of a step you take. Usually, you need to adjust  $\eta$  in order to get optimum performance on a dev set.

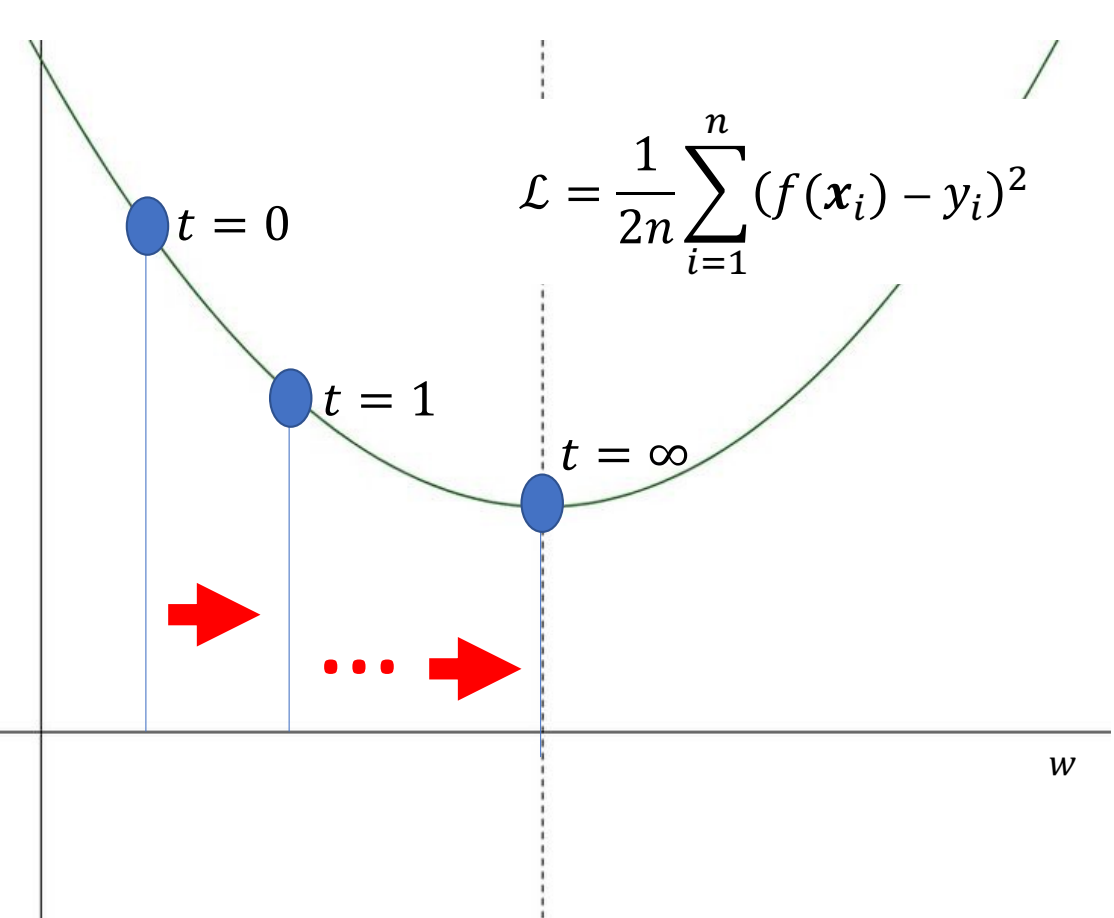

Finding the gradient

$$
\mathcal{L} = \frac{1}{2n} \sum_{i=1}^{n} \mathcal{L}_i, \qquad \mathcal{L}_i = \epsilon_i^2, \qquad \epsilon_i = \mathbf{w}^T \mathbf{x}_i + b - y_i
$$

To find the gradient, we use the chain rule of calculus:

$$
\frac{\partial \mathcal{L}}{\partial \mathbf{w}} = \frac{1}{2n} \sum_{i=1}^{n} \frac{\partial \mathcal{L}_i}{\partial \mathbf{w}}, \qquad \frac{\partial \mathcal{L}_i}{\partial \mathbf{w}} = 2\epsilon_i \frac{\partial \epsilon_i}{\partial \mathbf{w}}, \qquad \frac{\partial \epsilon_i}{\partial \mathbf{w}} = \mathbf{x}_i
$$

Putting it all together,

$$
\frac{\partial \mathcal{L}}{\partial \mathbf{w}} = \frac{1}{n} \sum_{i=1}^{n} \epsilon_i \mathbf{x}_i
$$

#### The iterative solution to linear regression

- Start from random initial values of w and b (at  $t = 0$ ).
- Adjust  $w$  and  $b$  according to:

$$
w \leftarrow w - \frac{\eta}{n} \sum_{i=1}^{n} \epsilon_i x_i
$$

$$
b \leftarrow b - \frac{\eta}{n} \sum_{i=1}^{n} \epsilon_i
$$

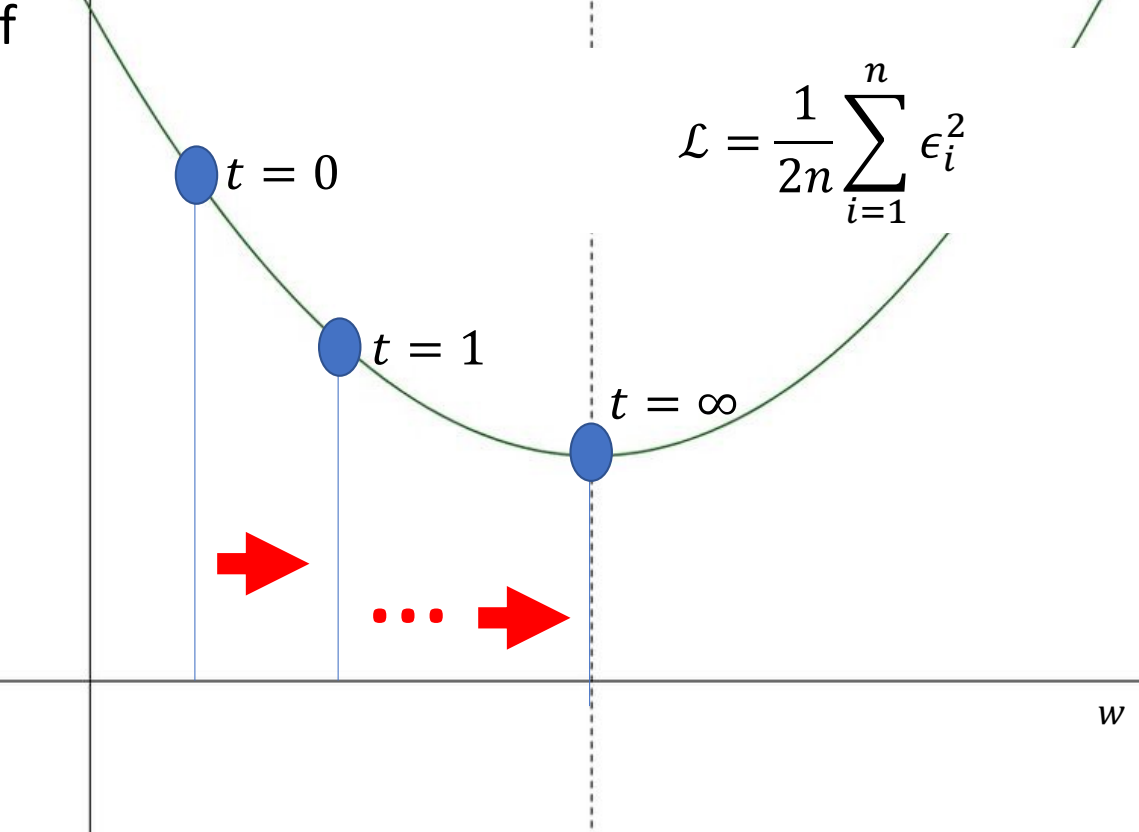

#### Intuition:

• Notice the sign:

$$
\mathbf{w} \leftarrow \mathbf{w} - \frac{\eta}{n} \sum_{i=1}^{n} \epsilon_i \mathbf{x}_i
$$

- If  $\epsilon_i$  is positive  $(f(\boldsymbol{x}_i) > y_i)$ , then we want to **reduce**  $f(x_i)$ , so we make  $\boldsymbol{w}$  less like  $\boldsymbol{x}_i$
- If  $\epsilon_i$  is negative  $(f(x_i) < y_i)$ , then we want to <mark>increase</mark>  $f(x_i)$ , so we make  $\bm{w}$  more like  $\bm{x}_i$

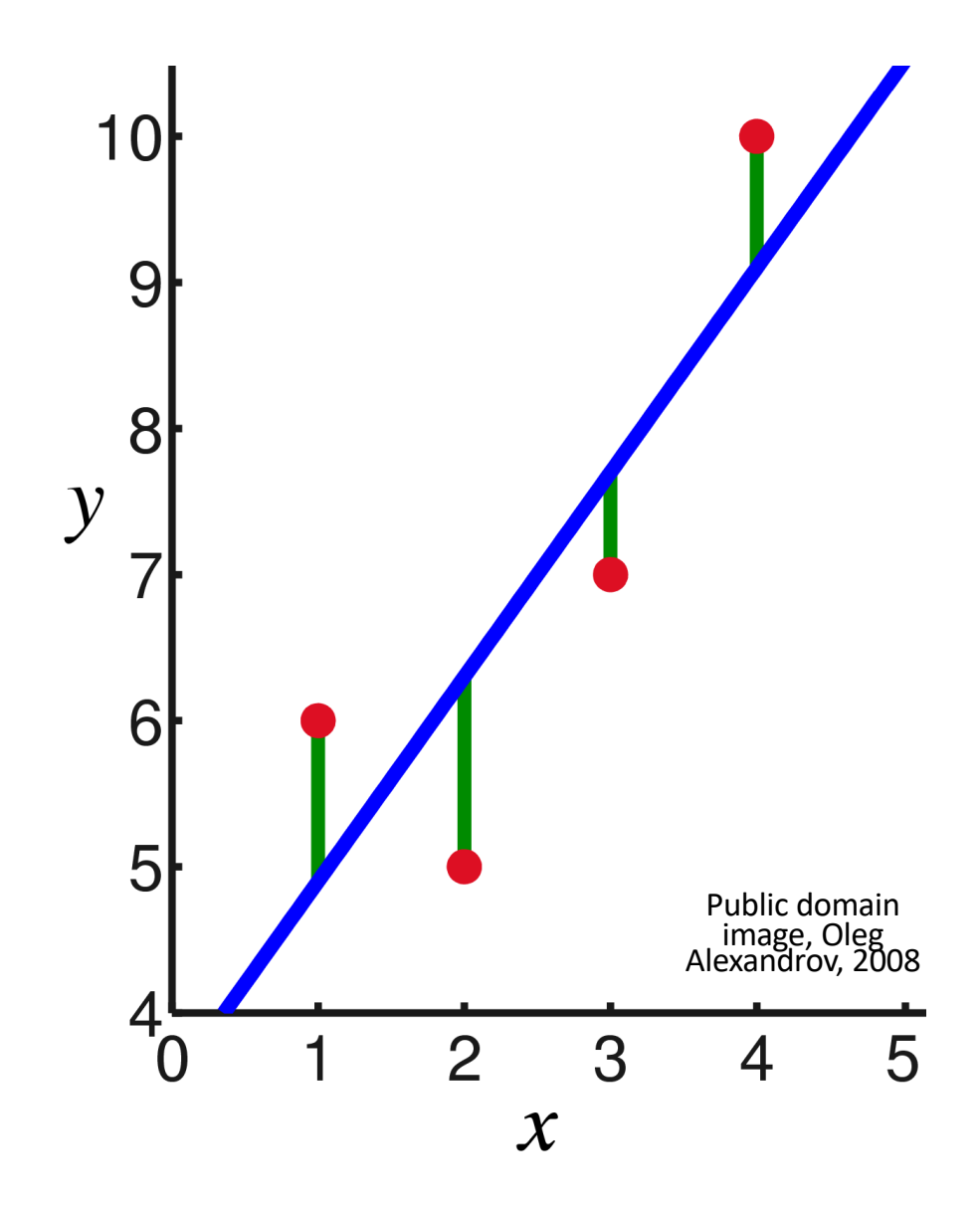

# **Outline**

- Pythonic notation for vectors and matrices
- Definition of linear regression
- Mean-squared error
- Learning the solution: gradient descent
- Learning the solution: stochastic gradient descent

## Stochastic gradient descent

- If n is large, computing or differentiating MSE can be expensive.
- The stochastic gradient descent algorithm picks one training token  $(x_i, y_i)$  at random ("stochastically"), and adjusts w in order to reduce the error a little bit for that one token:

$$
w \leftarrow w - \eta \frac{\partial \mathcal{L}_i}{\partial w}
$$

…where

$$
\mathcal{L}_i = \epsilon_i^2 = \frac{1}{2} (f(\mathbf{x}_i) - y_i)^2
$$

Stochastic gradient descent

$$
\mathcal{L}_i = \epsilon_i^2 = \frac{1}{2} (\mathbf{w}^T \mathbf{x}_i + b - y_i)^2
$$

If we differentiate that, we discover that:

$$
\frac{\partial \mathcal{L}_i}{\partial \mathbf{w}} = \epsilon_i \mathbf{x}_i, \qquad \frac{\partial \mathcal{L}_i}{\partial b} = \epsilon_i
$$

So the stochastic gradient descent algorithm is:

$$
\mathbf{w} \leftarrow \mathbf{w} - \eta \epsilon_i \mathbf{x}_i, \qquad b \leftarrow b - \eta \epsilon_i
$$

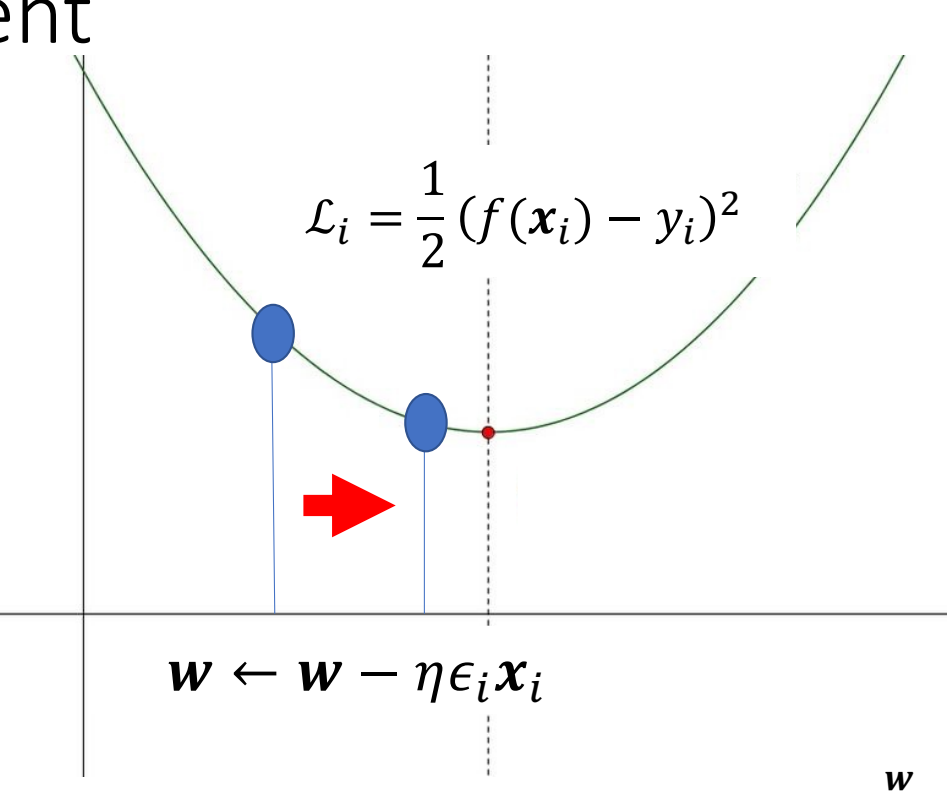

## The Stochastic Gradient Descent Algorithm

- 1. Choose a sample  $(x_i, y_i)$  at random from the training data
- 2. Compute the error of this sample,  $\epsilon_i = \mathbf{w}^T \mathbf{x}_i + b y_i$
- 3. Adjust  $w$  and  $b$  in the direction opposite the error:

```
w \leftarrow w - \eta \epsilon_i x_ib \leftarrow b - \eta \epsilon_i
```
4. If the error is still too large, go to step 1. If the error is small enough, stop.

# Today's Quiz

Go to

[https://us.prairielearn.com/pl/course\\_instance/147925/assessment/2](https://us.prairielearn.com/pl/course_instance/147925/assessment/2395554)3 [9555](https://us.prairielearn.com/pl/course_instance/147925/assessment/2395554)4, try the quiz!

# Video of SGD

[https://upload.wikimedia.org/wikipedia/commons/5/57/Stochastric\\_](https://upload.wikimedia.org/wikipedia/commons/5/57/Stochastric_Gradient_Descent.webm)G [radient\\_Descent.webm](https://upload.wikimedia.org/wikipedia/commons/5/57/Stochastric_Gradient_Descent.webm)

In this video, the different colored dots are different, randomly chosen starting points.

Each step of SGD uses a randomly chosen training token, so the direction is a little random.

But after a while, it reaches the bottom of the parabola!

#### Summary

• Definition of linear regression

$$
f(\pmb{x}) = \pmb{w}^T \pmb{x} + b
$$

• Mean-squared error

$$
\mathcal{L} = \frac{1}{2n} \sum_{i=1}^{n} \mathcal{L}_i, \qquad \mathcal{L}_i = \epsilon_i^2, \qquad \epsilon_i = f(\mathbf{x}_i) - y_i
$$

• Gradient descent

$$
\mathbf{w} \leftarrow \mathbf{w} - \eta \frac{\partial \mathcal{L}}{\partial \mathbf{w}}, \qquad \frac{\partial \mathcal{L}}{\partial \mathbf{w}} = -\frac{1}{n} \sum_{i=1}^{n} \epsilon_i \mathbf{x}_i
$$

• Stochastic gradient descent

$$
\mathbf{w} \leftarrow \mathbf{w} - \eta \frac{\partial \mathcal{L}_i}{\partial \mathbf{w}}, \qquad \frac{\partial \mathcal{L}_i}{\partial \mathbf{w}} = \epsilon_i \mathbf{x}_i
$$